**KORKA REPARATION ADD** 

# Sage : un logiciel libre de mathématiques

Sébastien Labbé (slabqc@gmail.com)

#### LaCIM UQÀM

École Polytechnique de Montréal 55<sup>e</sup> Congrès de l'AMQ 15 octobre 2011

« Vous pouvez lire le théorème de Sylow et sa preuve dans le livre Huppert à la bibliothèque, puis vous pouvez alors utiliser le théorème de Sylow pour le reste de votre vie gratuitement. Mais pour plusieurs systèmes de calcul formel des redevances de licence doivent être versés régulièrement.

Dans cette situation deux des règles les plus élémentaires de conduite en mathématiques sont violés. En mathématiques, les résultats sont transmis gratuitement et les démonstrations sont publiques pour permettre leur vérification. »

—J. Neubüser (1993)

**KOD KARD KED KED E VOOR** 

(il a fondé GAP en 1986)

KEL KARIK KEL KEL KARIK

« Je pense que, fondamentalement, le logiciel libre tend à être un logiciel plus stable. C'est la bonne façon de faire les choses. Je le compare à la science versus la sorcellerie.

En science, on se base sur les résultats des autres pour découvrir ou démontrer des résultats nouveaux.

Dans la sorcellerie, quelqu'un avait un petit secret bien gardé et jamais il ne permettait aux autres de vraiment le comprendre ni l'utiliser. » — Linus Torvalds

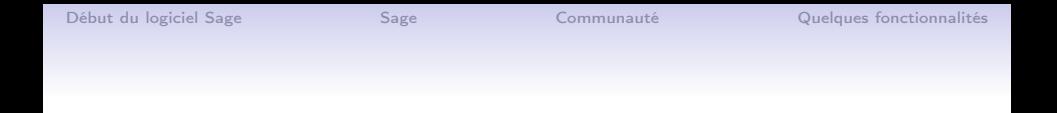

« Rejeter l'argument d'autorité : "Si je me trompe, vous me prévenez". »

> —Ivar Ekeland 14 octobre 2011 (hier)

> > K ロ ▶ K 레 ▶ K 레 ▶ K 레 ≯ K 게 회 게 이 및 사 이 의 O

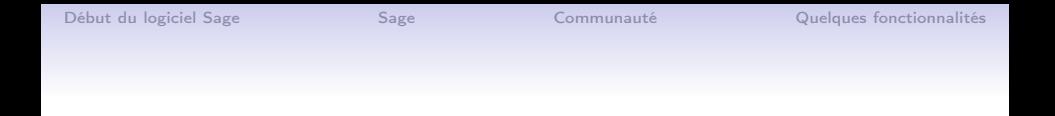

« Rejeter l'argument d'autorité : "Si je me trompe, vous me prévenez". »

> —Ivar Ekeland 14 octobre 2011 (hier)

> > **KORK STRATER STRAKES**

Pourquoi n'aurait-on pas la même attitude envers les logiciels de mathématiques ?

#### Why You Do Not Usually Need to Know about Internals

« You should realize at the outset that while knowing about the internals of Mathematica may be of intellectual interest, it is usually much less important in practice than you might at first suppose. [...] For the internals of Mathematica are quite complicated, [...], it is usually extremely difficult to reach a reliable conclusion about how the detailed implementation of this algorithm will actually behave in particular circumstances. »

—Mathematica Tutorial

**KORKA REPARATION ADD** 

[http: // reference. wolfram. com/ mathematica/ tutorial/](http://reference.wolfram.com/mathematica/tutorial/WhyYouDoNotUsuallyNeedToKnowAboutInternals.html)

[WhyYouDoNotUsuallyNeedToKnowAboutInternals. html](http://reference.wolfram.com/mathematica/tutorial/WhyYouDoNotUsuallyNeedToKnowAboutInternals.html)

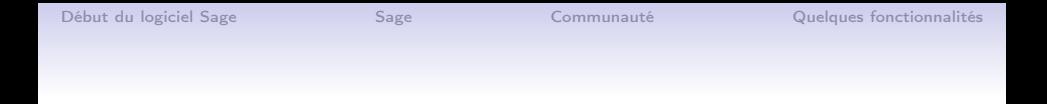

« L'idée qu'elle contient des choses que vous ne pouvez pas comprendre est un artifice destiné à défendre le pouvoir et les intérêts des gens en place. » —Ivar Ekeland

14 octobre 2011 (hier)

 $\mathbf{1} \oplus \mathbf{1} \oplus \mathbf{$ 

 $QQ$ 

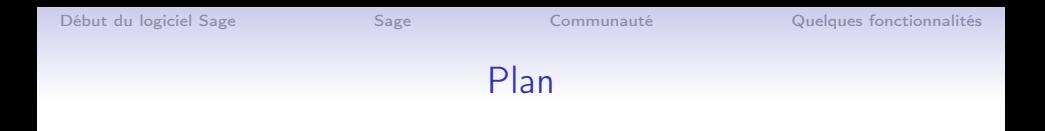

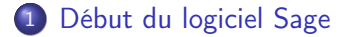

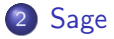

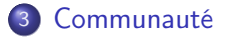

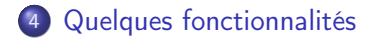

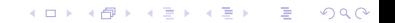

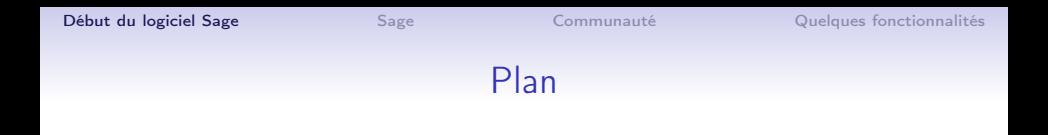

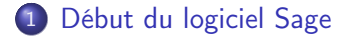

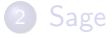

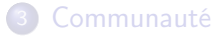

<span id="page-8-0"></span>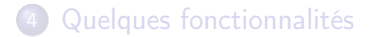

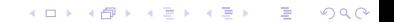

**KORKA REPARATION ADD** 

# Début du logiciel Sage

#### Logiciels commerciaux existants :

- Maple, Waterloo Maple Inc., Maplesoft, depuis 1985.
- Matematica, Wolfram Research, depuis 1988.
- Magma, University of Sydney, depuis 1990
- Matlab, MathWorks, depuis 1989

#### Logiciels libres existants :

- Maxima, William Schelter et coll., depuis 1967
- GAP, GAP Group, depuis 1986
- Singular, University of Kaiserslautern, depuis 1984
- PARI/GP, depuis 1985

# Début du logiciel Sage

- 1999-2005. William Stein écrit plus de 25000 lignes de code en Magma pour ses recherches mais les défauts de Magma le dérange :
	- Impossibilité de définir ses propres objets,
	- pas de gestion des exceptions,
	- impossible d'écrire du code compilé,
	- le code de Magma est fermé,
	- Magma n'est pas gratuit.

« Je me suis assis sur un banc de parc et j'ai réalisé quel chemin dangereux j'étais en train de prendre en abandonnant autant de libertés si tôt dans ma carrière. À ce moment-là, j'ai fait la résolution de ne pas le faire et j'ai commencé à réfléchir à ce qui allait devenir Sage. » — William Stein

Mathematical Software and Me : A Very Personal Recollection, 2009

# Début du logiciel Sage

- Jan. 2005. William Stein crée Sage.
- $\bullet$  Fév. 2005. Sage version 0.1 : rassemble 5 logiciels : PARI, Maxima, Python, Singular et GAP.
- <span id="page-11-0"></span>Déc. 2005. William reçoit un courriel du leader de Magma.

[Début du logiciel Sage](#page-8-0) [Sage](#page-15-0) Sage [Communauté](#page-44-0) [Quelques fonctionnalités](#page-49-0)

#### Début du logiciel Sage

```
-----------------------------------------
Date: Mon, 19 Dec 2005 16:54:09 -0800
From: "John Cannon" <john@maths.usyd.edu.au>
Subject: Magma calculator
William,
```
This is to formally advise you that your permission to run a general-purpose calculator based on Magma ends on Dec 31, 2005. This was originally set up at your request so students in your courses at Harvard could have easy access to Magma.

Please confirm receipt of this letter. Wishing you a happy Christmas, John

<span id="page-12-0"></span>-----------------------------------[---](#page-11-0)[--](#page-13-0)[-](#page-11-0)

# Début du logiciel Sage

« Ce simple courriel m'a sérieusement effrayé. [...] Ce que John avait rendu clair comme du cristal était qu'il pouvait détruire tout mes plans à long terme sur la base d'un caprice. J'ai regardé autour de moi pour d'autres options et il n'y en avait pas. Il fallait que Sage réussisse. »

— William Stein

**KORKA REPARATION ADD** 

<span id="page-13-0"></span>Mathematical Software and Me : A Very Personal Recollection, 2009

#### Début du logiciel Sage

- Fév. 2006. Sage version 1.0 est lancée; et les premiers Jours Sage « annuels »sont organisés : Sage Days 1.
- Déc. 2007. Sage se fait remarquer par les nerds (slashdot.org) :

IT: Open Source 'Sage' Takes Aim at High End Math Software

Posted by CmdrTaco on Saturday December 08 2007, @12:19PM from the that'll-take-awhile dept.

#### coondoggie writes

"A new open source mathematics program is looking to push aside commercial software commonly used in mathematics education, in large government laboratories and in math-intensive research. The program's backers say the software, called Sage, can do anything from mapping a 12-dimensional object to calculating rainfall patterns under global warming."

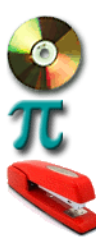

**KORKA REPARATION ADD** 

software it sage octave math story

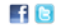

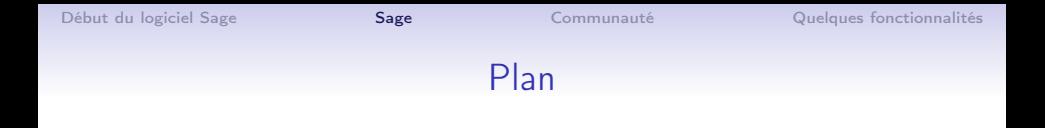

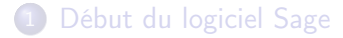

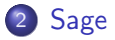

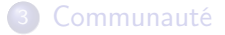

<span id="page-15-0"></span>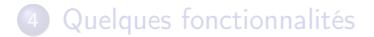

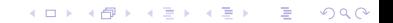

**◆ロ→ →伊→ → ヨ→ → ヨ→** 

 $\Omega$ 

#### Mission

Sage est un logiciel libre de mathématiques dont la mission est d'offrir une alternative aux logiciels propriétaires Magma, Maple, Mathematica et Matlab et de favoriser le développement d'une communauté amicale d'utilisateurs et de développeurs.

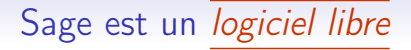

Sage est distribué sous la version 2 de la licence publique générale (GPLv2) de GNU ce qui garantit quatre types de liberté :

- La liberté d'utiliser le programme (gratuitement).
- La liberté de lire le code source.
- La liberté d'améliorer le logiciel.
- La liberté de redistribuer le programme à qui on veut.

[Début du logiciel Sage](#page-8-0) [Sage](#page-15-0) Sage [Communauté](#page-44-0) [Quelques fonctionnalités](#page-49-0)

K ロ ▶ K @ ▶ K 할 X X 할 X → 할 X → 9 Q Q →

# Sage est ... une distribution de logiciels

## Sage est une distribution de logiciels libres

# Dans Sage, il y a les logiciels suivants

ATLAS | Automatically Tuned Linear Algebra Software  $BLAS$  | Basic Fortan 77 linear algebra routines  $Bzip2$  | High-quality data compressor Cddlib | Double Description Method of Motzkin Common Lisp  $\vert$  Multi-paradigm and general-purpose programming lang.  $CVXOPT$  Convex optimization, linear programming, least squares  $Cython$   $C-Extensions$  for Python F<sub>2c</sub> | Converts Fortran 77 to C code  $Flint$  Fast Library for Number Theory FpLLL Euclidian lattice reduction Free $Type \mid A$  Free, High-Quality, and Portable Font Engine

### Sage est une distribution de logiciels libres

### Dans Sage, il y a les logiciels suivants

G95 | Open source Fortran 95 compiler  $GAP$  Groups, Algorithms, Programming  $GD$  Dynamic graphics generation tool  $Genus2 reduction$  Curve data computation  $Gfan$  Gröbner fans and tropical varieties Givaro  $\mathsf{C}$  C++ library for arithmetic and algebra GMP | GNU Multiple Precision Arithmetic Library GMP-ECM | Elliptic Curve Method for Integer Factorization  $GNU$  TLS  $\vert$  Secure networking GSL | Gnu Scientific Library JsMath | JavaScript implementation of LaTeX

**KOD KARD KED KED E VOOR** 

KEL KARIK KEL KEL KARIK KELIK

#### Sage est une distribution de logiciels libres

# Dans Sage, il y a les logiciels suivants

IML | Integer Matrix Library  $IPython$  | Interactive Python shell  $LAPACK$  Fortan 77 linear algebra library Lcalc L-functions calculator  $Libgcrypt$  General purpose cryptographic library  $Libgpg-error$  Common error values for GnuPG components  $Linbox$   $C++$  linear algebra library Matplotlib  $\vert$  Python plotting library Maxima | computer algebra system Mercurial | Revision control system MoinMoin | Wiki

### Sage est une distribution de logiciels libres

# Dans Sage, il y a les logiciels suivants

MPFI | Multiple Precision Floating-point Interval library  $MPFR$   $\mid$  C library for multiple-precision floating-point computations ECLib | Cremona's Programs for Elliptic curves NetworkX Graph theory  $NTL$  Number theory  $C++$  library Numpy | Numerical linear algebra OpenCDK | Open Crypto Development Kit  $PALP$  | A Package for Analyzing Lattice Polytopes PARI/GP | Number theory calculator Pexpect | Pseudo-tty control for Python PNG | Bitmap image support

# Sage est une distribution de logiciels libres

# Dans Sage, il y a les logiciels suivants

PolyBoRi | Polynomials Over Boolean Rings PyCrypto | Python Cryptography Toolkit  $Python \mid Interpreted language$  $\overline{Qd}$  | Quad-double/Double-double Computation Package  $R$  Statistical Computing Readline | Line-editing  $Rpy$  Python interface to R  $Scipy$  Python library for scientific computation  $Singular$  | fast commutative and noncommutative algebra Scons Software construction tool SQLite | Relation database

### Sage est une distribution de logiciels libres

# Dans Sage, il y a les logiciels suivants

Sympow L-function calculator Symmetrica | Representation theory  $Sympy$  Python library for symbolic computation Tachyon lightweight 3d ray tracer  $Termcap$  for writing portable text mode applications Twisted | Python networking library Weave  $\vert$  Tools for including  $C/C++$  code within Python  $Zlib$  Data compression library ZODB | Object-oriented database

### Sage est une distribution de logiciels libres

# Dans Sage, il y a les logiciels suivants

Sympow L-function calculator Symmetrica | Representation theory  $Sympy$  Python library for symbolic computation Tachyon lightweight 3d ray tracer  $Termcap$  for writing portable text mode applications Twisted | Python networking library Weave  $\vert$  Tools for including  $C/C++$  code within Python  $Zlib$  Data compression library ZODB | Object-oriented database

. . .et plus !

**KOD KARD KED KED E VOOR** 

K ロ ▶ K @ ▶ K 할 ▶ K 할 ▶ → 할 → 9 Q @

> sage -gap

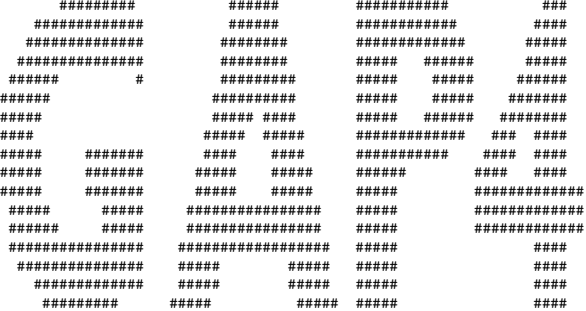

Information at: http://www.gap-system.org Try '?help' for help. See also '?copyright' and '?authors'

Loading the library. Please be patient, this may take a while. GAP4, Version: 4.4.10 of 02-Oct-2007, x86\_64-unknown-linux-gnu-gcc

gap>

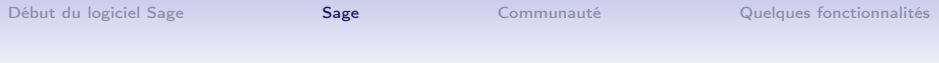

> sage -singular

SINGULAR / Development<br>
System for Polynomial Computations / version 3-1-0 A Computer Algebra System for Polynomial Computations  $0<$ by: G.-M. Greuel, G. Pfister, H. Schoenemann \ Mar 2009 FB Mathematik der Universitaet, D-67653 Kaiserslautern \ >

**KORK STRATER STRAKES** 

[Début du logiciel Sage](#page-8-0) [Sage](#page-15-0) Sage [Communauté](#page-44-0) [Quelques fonctionnalités](#page-49-0)

K ロ ▶ K @ ▶ K 할 ▶ K 할 ▶ → 할 → 9 Q @

#### > sage -maxima

Maxima 5.16.3 http://maxima.sourceforge.net Using Lisp ECL 9.4.1 Distributed under the GNU Public License. See the file COPYING. Dedicated to the memory of William Schelter. The function bug\_report() provides bug reporting information. (%i1)

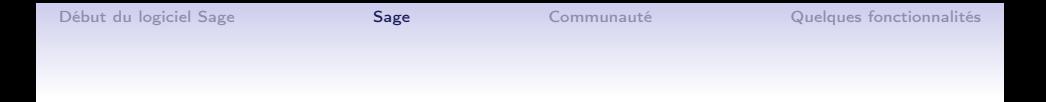

```
> sage -gp
```
GP/PARI CALCULATOR Version 2.3.3 (released) amd64 running linux (x86-64/GMP-4.2.1 kernel) 64-bit version compiled: Jul 10 2009, gcc-4.3.2 (Ubuntu 4.3.2-1ubuntu12) (readline v5.2 enabled, extended help available)

Copyright (C) 2000-2006 The PARI Group

**KORK STRATER STRAKES** 

PARI/GP is free software, covered by the GNU General Public License, and comes WITHOUT ANY WARRANTY WHATSOEVER.

```
Type ? for help, \q to quit.
Type ?12 for how to get moral (and possibly technical) support.
parisize = 8000000, primelimit = 500000?
```
**KORK STRATER STRAKES** 

> sage -R

R version 2.6.1 (2007-11-26) Copyright (C) 2007 The R Foundation for Statistical Computing ISBN 3-900051-07-0

R is free software and comes with ABSOLUTELY NO WARRANTY. You are welcome to redistribute it under certain conditions. Type 'license()' or 'licence()' for distribution details.

Natural language support but running in an English locale

R is a collaborative project with many contributors. Type 'contributors()' for more information and 'citation()' on how to cite R or R packages in publications.

```
Type 'demo()' for some demos, 'help()' for on-line help, or
'help.start()' for an HTML browser interface to help.
Type 'q()' to quit R.
```

```
>
```
[Début du logiciel Sage](#page-8-0) [Sage](#page-15-0) Sage [Communauté](#page-44-0) [Quelques fonctionnalités](#page-49-0)

K ロ > K @ > K 할 > K 할 > 1 할 | X 9 Q @

# Sage combine la puissance de plusieurs logiciels.

[Début du logiciel Sage](#page-8-0) [Sage](#page-15-0) Sage [Communauté](#page-44-0) [Quelques fonctionnalités](#page-49-0)

K ロ ▶ K 레 ▶ K 레 ▶ K 레 ≯ K 게 회 게 이 및 사 이 의 O

# Sage combine les logiciels

[Ces exemples sont tirés d'une présentation de William Stein]

Sage combine les logiciels

[Ces exemples sont tirés d'une présentation de William Stein]

Construction d'une courbe elliptique utilisant la table de John Cremona :

```
sage: E = EllipticCurve('389a')
```
Sage combine les logiciels

[Ces exemples sont tirés d'une présentation de William Stein]

Construction d'une courbe elliptique utilisant la table de John Cremona :

```
sage: E = EllipticCurve('389a')
```
Utilisation de *matplotlib* pour la dessi sage: plot(E,thickness=3)

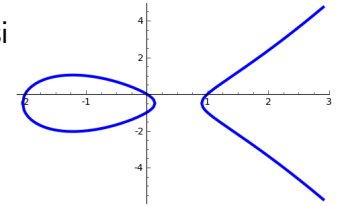

KEL KARIK KEL KEL KARIK

**KORKA REPARATION ADD** 

Sage combine les logiciels

[Ces exemples sont tirés d'une présentation de William Stein]

Construction d'une courbe elliptique utilisant la table de John Cremona :

```
sage: E = EllipticCurve('389a')
```
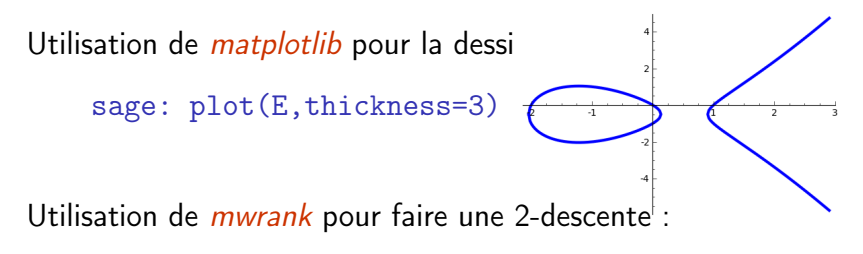

sage: E.mwrank() Curve  $[0,1,1,-2,0]$  : Rank = 2

KEL KARIK KEL KEL KARIK KELIK

#### Sage combines software

Calcul des coefficients de Fourier  $a_n$  avec le logiciel  $PARI$ :

sage: E.anlist(15) [0, 1, -2, -2, 2, -3, 4, -5, 0, 1, 6, -4, -4, -3, 10, 6]

KEL KARIK KEL KEL KARIK KELIK

### Sage combines software

Calcul des coefficients de Fourier  $a_n$  avec le logiciel PARI :

sage: E.anlist(15) [0, 1, -2, -2, 2, -3, 4, -5, 0, 1, 6, -4, -4, -3, 10, 6]

Calculer les zéros dans la bande critique de la série L avec Lcalc :

sage: E.lseries().zeros(5) [0.000000000, 0.000000000, 2.87609907, 4.41689608, 5.79

### Sage combines software

Calcul des coefficients de Fourier  $a_n$  avec le logiciel PARI :

sage: E.anlist(15)  $[0, 1, -2, -2, 2, -3, 4, -5, 0, 1, 6, -4, -4, -3, 10, 6]$ 

Calculer les zéros dans la bande critique de la série L avec Lcalc :

sage: E.lseries().zeros(5) [0.000000000, 0.000000000, 2.87609907, 4.41689608, 5.79

Sympow pour calculer le degré modulaire :

```
sage: E.modular_degree()
40
```
**KORK STRATER STRAKES** 

# Sage combines software

Calcul des coefficients de Fourier  $a_n$  avec le logiciel PARI :

sage: E.anlist(15)  $[0, 1, -2, -2, 2, -3, 4, -5, 0, 1, 6, -4, -4, -3, 10, 6]$ 

Calculer les zéros dans la bande critique de la série L avec Lcalc :

sage: E.lseries().zeros(5) [0.000000000, 0.000000000, 2.87609907, 4.41689608, 5.79

Sympow pour calculer le degré modulaire :

```
sage: E.modular_degree()
40
```
Calcul du rang du groupe 3-Selmer avec le logiciel (non libre) Magma :

```
sage: magma(E).ThreeSelmerGroup()
Abelian Group isomorphic to Z/3 + Z/3
Defined on 2 generators
```
[Début du logiciel Sage](#page-8-0) [Sage](#page-15-0) Sage Sage [Communauté](#page-44-0) [Quelques fonctionnalités](#page-49-0)

**KORKA REPARATION ADD** 

# Sage combine les logiciels

« Nous mettons en oeuvre toutes les routines de conversion, au lieu de s'attendre à ce que les logiciels en amont le fasse. Nous les faisons communiquer avec Sage qu'ils le veuillent ou non. La résistance est futile. » —William Stein (fondateur de Sage)

K ロ > K @ > K 할 > K 할 > → 할 → ⊙ Q Q\*

# Le langage de programmation de Sage est Python

**KORKA REPARATION ADD** 

# Le langage de programmation de Sage Python

Python est un langage de programmation très puissant, moderne, et interprété.

Facile à lire et à écrire :

math :  $\left\{ 17x \right|$  $x \in \{0,1,...,9\}$  et  $x$  est impair  $\Big\}$ python :  $[17*x$  for x in range(10) if x % 2 == 1]

- **•** Accès à plusieurs librairies de Python base de données, graphiques, réseau, . . .
- $\bullet$  Utilisation des librairies  $C/C++\hat{a}$  partir de Python.

### Le langage de programmation de Sage est Python

« Google has made no secret of the fact they use Python a lot for a number of internal projects. Even knowing that, once I was an employee, I was amazed at how much Python code there actually is in the Google source code system. » — Guido van Rossum

(créateur de Python)

KEL KARIK KEL KEL KARIK KELIK

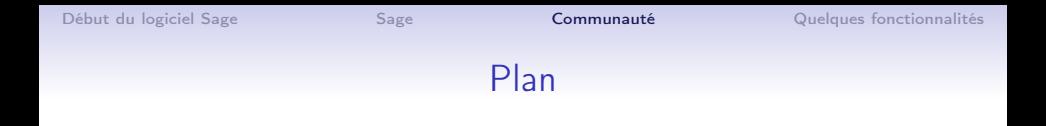

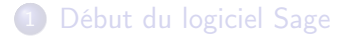

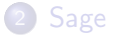

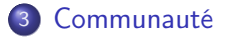

<span id="page-44-0"></span>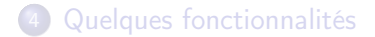

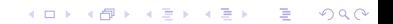

[Début du logiciel Sage](#page-8-0) [Sage](#page-15-0) Sage [Communauté](#page-44-0) Communauté [Quelques fonctionnalités](#page-49-0)

 $(1 - 4)$ 

÷,

 $299$ 

#### Carte des contributeurs

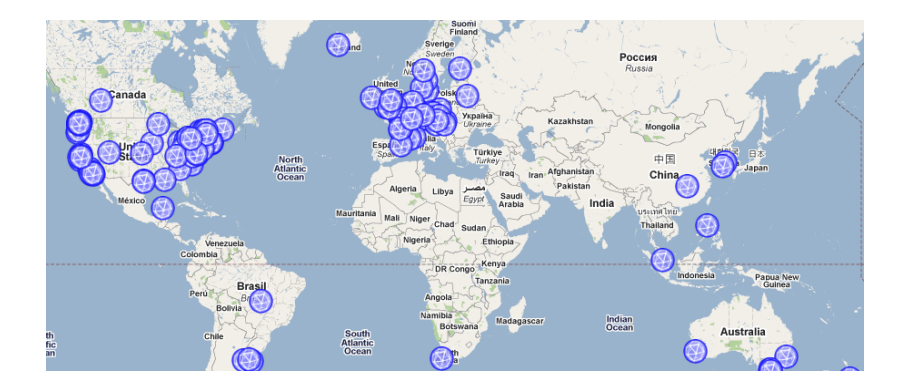

Il y a présentement 242 contributeurs de 164 places différentes de partout dans le monde.

# Les jours Sage

- Les jours Sage sont des ateliers dont l'objectif est de développer de nouvelles fonctionnalités et pour attirer de nouveaux utilisateurs et développeurs.
- Les algorithmes innovateurs développés sont souvent soumis pour publications dans des journaux.
- Plus de 30 ateliers ont été organisés à ce jour dans le monde ! Ils ne sont donc plus annuels...

#### Jours Sage en 2010

- Sage Days 19 : Seattle, USA (January 2010)
- Sage Days 20 : Marseille, France (February 2010)
- Sage Days 20.25 : Montreal, Canada (March 2010)
- Sage Days 20.5 : Toronto, Canada (May 2010)
- Sage Days 21 : Seattle, USA (June 2010)
- Sage-Combinat/Chevie : France (June 2010)
- Sage Days 22 : Berkeley, USA (July 2010)
- Sage Days 23 : Leiden, Netherlands (July 2010)
- Sage Days 23.5 : Kaiserslautern, Germany (July 2010)
- Sage Days 24 : Linz, Austria (July 2010)
- Sage Days 25 : Mumbai, India (August 2010)
- Sage Days 25.5 : Montreal, Canada (September 2010)
- Sage Days 26 : Seattle, USA (December 2010)

#### Jours Sage en 2011...

- Sage Days 27 : Seattle, USA (January 2011)
- Sage Days 28 : Orsay, France (January 2011)
- Sage Days 29 : Seattle, USA (March 21-25, 2011)
- Sage Days 30 : Halifax, Canada (May 2-6, 2011)
- Sage Days 31 : Seattle, USA (June 11-18, 2011)
- Sage Education Days 3 : Seattle, USA (June 16-18, 2011)
- Sage Days 32 : Seattle, USA (August 21-25, 2011
- Sage Days 33 : Women in Sage, Seattle (September 2011)
- Sage Days 34 : Kaiserslautern, Germany (Sept. 2011)
- Sage Days 35 : Warwick UK (December 2011)
- Sage Days 36 : UC San Diego, (February 2012)
- Sage Days X, for some  $X > 36$ : South Korea (April 2012)
- Sage Days: February 11-15, 2013

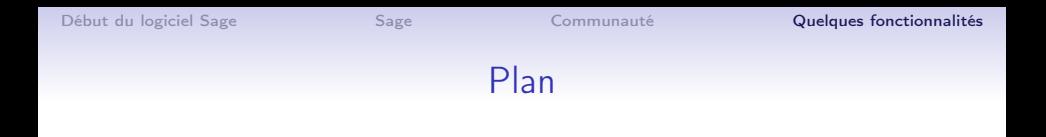

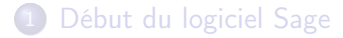

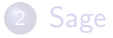

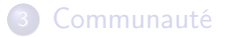

<span id="page-49-0"></span>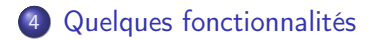

K ロ ▶ K 레 ▶ K 레 ▶ K 레 ≯ K 게 회 게 이 및 사 이 의 O

KEL KARIK KEL KEL KARIK

# Quelques fonctionnalités

Interfaces :

- **•** Ligne de commande
- Sage Notebook (en local)
- Sage Notebook (sur internet)
- Nouveau : Sage dans une page web (par Jason Grout, États-Unis)

Fonctionnalités intéressantes :

- Sagetex (Dan Drake, Corée du Sud)
- Graph Editor (Radoslav Kirov, États-Unis)
- **•** Interact et animations
- Quantumino Solver, (L., Montréal)
- Cython : traduction du code Python  $\mapsto$  code C.

K ロ ▶ K @ ▶ K 할 ▶ K 할 ▶ ( 할 ) 1990

## La ligne de commande

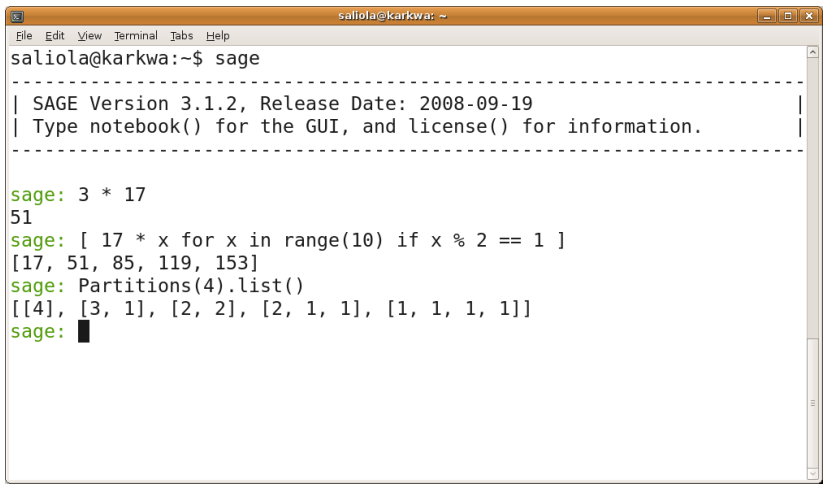

#### L'interface Notebook (en local)

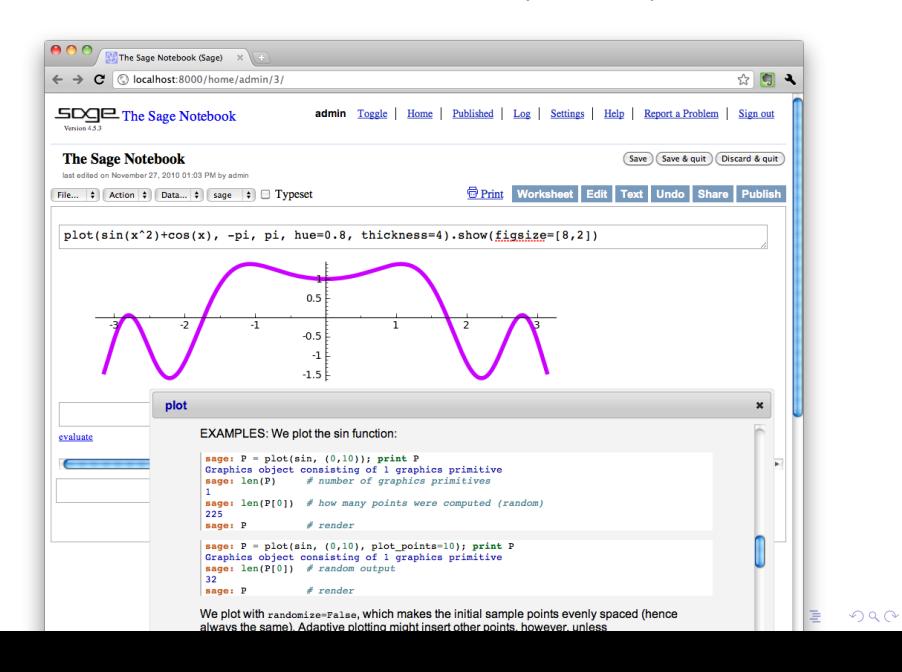

# L'interface Notebook (sur internet)

```
http://sagenb.org/
http://sage.lacim.uqam.ca/
```
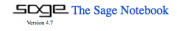

#### **Welcome!**

Sage is a different approach to mathematics software.

#### **The Sage Notebook**

With the Sage Notebook anyone can create, collaborate on, and publish interactive worksheets. In a worksheet, one can write code using Sage, Python, and other software included in Sage.

#### **General and Advanced Pure and Applied Mathematics**

Use Sage for studying calculus, elementary to very advanced number theory, cryptography, commutative algebra, group theory, graph theory, numerical and exact linear algebra, and more.

#### **Use an Open Source Alternative**

By using Sage you help to support a viable open source alternative to Magma, Maple, Mathematica, and MATLAB. Sage includes many high-quality open source math packages

#### **Use Most Mathematics Software from Within Sage**

Sage makes it easy for you to use most mathematics software together. Sage includes GAP, GP/PARI, Maxima, and Singular, and dozens of other open packages.

#### **Use a Mainstream Programming Language**

You work with Sage using the highly regarded scripting language Python. You can write programs that combine serious mathematics with anything else.

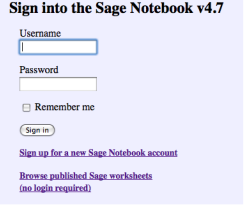

 $2990$ 

#### Sage dans une page web

#### <http://www.thales.math.uqam.ca/~labbes/blogue/>

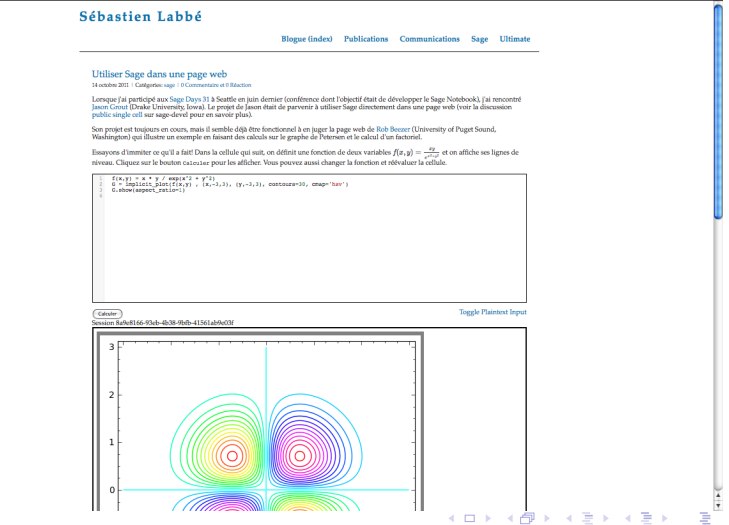

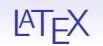

#### Dans ce fichier LATEX, j'écris :

```
\sageplot{plot(-x^3+3*x^2+7*x-4,-5,5)}
```
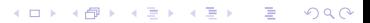

 $4$  ロ )  $4$  何 )  $4$  ヨ )  $4$  コ )

 $2990$ 

B

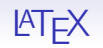

#### Dans ce fichier LATEX, j'écris :

#### \sageplot{plot(-x^3+3\*x^2+7\*x-4,-5,5)}

et c'est remplacé par :

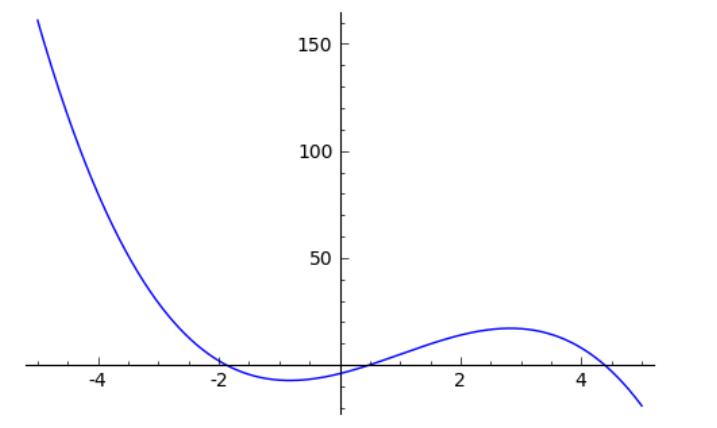

KEL KARIK KEL KEL KARIK

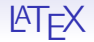

#### Dans ce fichier  $\mathbb{P}T\rightarrow\mathbb{P}X$ :

```
\begin{sagesilent}
  sigma = Permutation([7, 3, 1, 5, 2, 6, 8, 4])P. Q = sigma.robinson schensted()
\end{sagesilent}
```
Soit la permutation  $\sigma = \simeq \sigma$ : L'algorithme de Robinson-Schensted-Knuth produit les tableaux:

 $\[\{\simeq\}\ \qquad \ \simeq \$ 

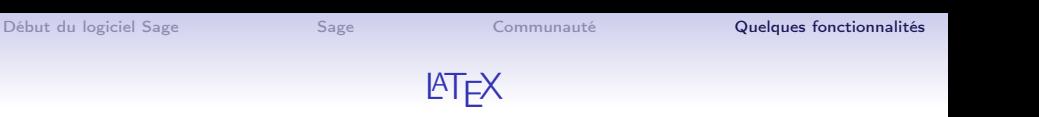

KEL KARIK KEL KEL KARIK KELIK

#### Cela a été remplacé par :

Soit la permutation  $\sigma = [7, 3, 1, 5, 2, 6, 8, 4]$ . L'algorithme de Robinson-Schensted-Knuth produit les tableaux :

$$
\begin{array}{|c|c|c|c|c|}\n\hline\n1 & 2 & 4 & 8 \\
\hline\n3 & 5 & 6 & 2 & 5 & 8 \\
\hline\n7 & & & & 3 & \\
\hline\n\end{array}
$$

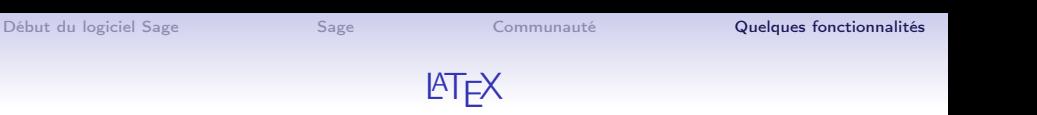

#### Cela a été remplacé par :

Soit la permutation  $\sigma = [7, 3, 1, 5, 2, 6, 8, 4]$ . L'algorithme de Robinson-Schensted-Knuth produit les tableaux :

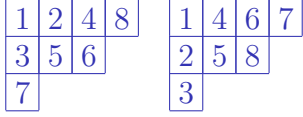

Ceci est rendu possible par le paquetage sagetex écrit par Dan Drake. Bien sûr, il est inclu dans Sage.

KEL KARIK KEL KEL KARIK

[Début du logiciel Sage](#page-8-0) [Sage](#page-15-0) Sage [Communauté](#page-44-0) **[Quelques fonctionnalités](#page-49-0)** 

### Pour plus d'informations

#### <http://sagemath.org>

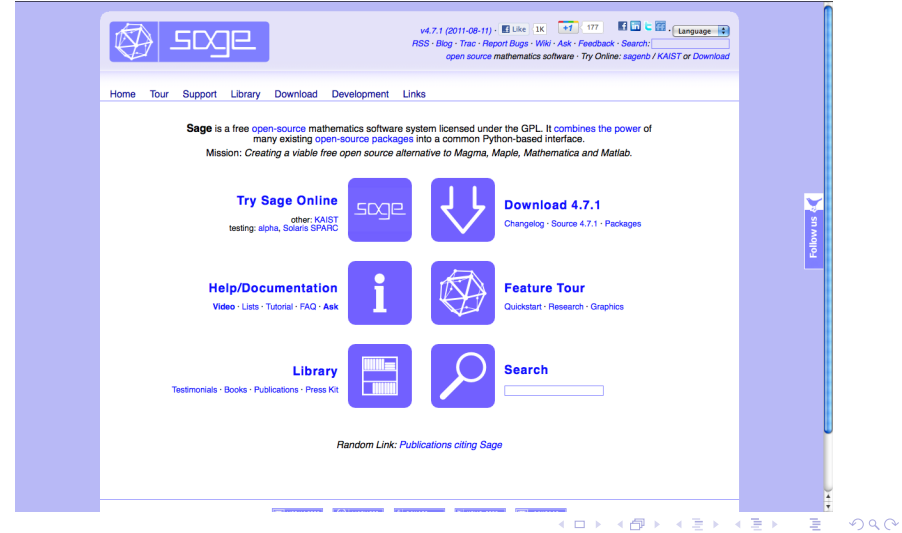

[Début du logiciel Sage](#page-8-0) [Sage](#page-15-0) Sage [Communauté](#page-44-0) **[Quelques fonctionnalités](#page-49-0)** 

**KORKA REPARATION ADD** 

#### Pour plus d'informations

- <http://sagemath.org>
- <http://sagemath.org/doc>
- <http://sagemath.org/help.html>
- <http://sagemath.org/download.html>
- <http://sagemath.org/fr>
- <http://sagemath.org/fr/html/tutorial>
- <http://wiki.sagemath.org>
- Le livre Calcul mathématique avec Sage :
	- <http://sagebook.gforge.inria.fr/>

S. Labbé, Sage, un logiciel libre de mathématiques, Bulletin de l'AMQ, Vol. 51, no 2, mai 2011, p. 59–67.

[Début du logiciel Sage](#page-8-0) [Sage](#page-15-0) Sage [Communauté](#page-44-0) **[Quelques fonctionnalités](#page-49-0)** 

# Démo

K ロ ▶ K @ ▶ K 할 ▶ K 할 ▶ | 할 | 19 Q Q ·